## No One Lives Forever

Aggiornamento #3

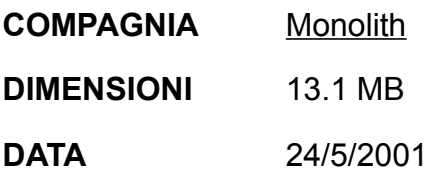

Cambiamenti e migliorie apportati con l'Aggiornamento #3:

- Risolto un problema di multiplayer che permetteva a giocatori che avevano installato modifiche con file delle armi personalizzati (weapon.txt) di unirsi a server normali (non modificati) e giocare normalmente. Ora i giocatori riceveranno un messaggio d'errore non appena cercheranno di unirsi a un server standard, o che sta eseguendo un add-on differente. NOTA: questo messaggio apparirà anche a chi abbia una versione del gioco non modificata e cerchi di collegarsi a un server modificato. Gli operatori di server che desiderano usare modifiche dovrebbero sempre indicare il nome dell'add-on all'interno del nome del server.
- Risolto un errore multiplayer che talvolta faceva sì che i giocatori che si accucciavano vicino al terreno venissero teletrasbordati a caso nella mappa, raccogliendo armi e powerup lungo il tragitto.
- Risolto un baco in multiplayer che permetteva ai giocatori di attivare i veicoli mentre usavano la corda d'acciaio (zipcord) per poi volare di qua e di là nella mappa.
- Risolto un baco che faceva sì che un giocatore che entrava in una nuvola di gas narcotico dal basso sarebbe stato spinto verso l'alto, come se levitasse.
- Ora nel menu del client multiplayer quando si preme il tasto destro del mouse verranno visualizzate tutte le opzioni di larghezza di banda e non più solo 3.
- Rimosso il rinculo del gas stordente e quello narcotico.
- Ora il "wizard" (interfaccia facilitata) del server "standalone" dovrebbe funzionare perfettamente, e non ci saranno più opzioni che si resettano erroneamente.
- Ora non accadrà più che caricando una partita salvata si incontrino scatole di munizioni e armature che fluttuano a mezz'aria.

Cambiamenti e migliorie apportati con l'Aggiornamento #2:

- Migliorata l'interpolazione/extrapolazione degli oggetti (in questo modo i giocatori e i proiettili non "salteranno" più).
- Aggiunte numerose ottimizzazioni su rete e parametri di gestione di server dedicati e non: per i particolari, leggete il readme!
- Risolti vari problemi di crash legati all'unione di un nuovo giocatore alla sessione o al cambio di mappa.
- Aggiunta un'opzione di Auto-selezione delle munizioni (Auto Ammo Selection). Se abilitata, quando si raccolgono munizioni per l'arma correntemente usata, se queste sono migliori delle munizioni in uso vengono sostituite automaticamente.
- Aggiustata l'auto-selezione delle armi in modo che, se siete completamente privi di munizioni e ne raccogliete un po', venga automaticamente selezionata l'arma in questione.
- Ora tutte le skin sono sempre disponibili in multiplayer. Inoltre abbiamo aggiunto un modello alla selezione: Elite Guard.
- Aggiunta un'opzione per visualizzare il nome del vostro bersaglio in multiplayer.
- Ora il danno progressivo (da acido, veleno ecc.) non agirà mai dopo un "respawn" come prima poteva erroneamente fare.
- Ora quando si nuota si mostrerà sempre correttamente l'animazione del nuoto, e quando ci si china non si avrà più quella fastidiosa sensazione di lag.
- Le granate non attraverseranno più il mondo (!)
- Migliorata la gestione di file .rez aggiuntivi nel programmino di lancio. Inoltre il server dedicato ha nuove opzioni all'uopo.
- Risolto qualche piccolo errore di design delle mappe.
- Risolto un baco che faceva sì che il livello non finisse mai quando si giocava H.A.R.M. contro UNITY e il "punteggio a frag" (frag scoring) era disattivato.
- Ora nei menu "Internet Join" e "Lan Join" il tasto F5 rinfrescherà la lista dei server.
- Ora potete tirar su il menu del multiplayer anche quando siete morti!
- Infine: abbiamo aggiunto indicazioni sul numero massimo di giocatori in multiplayer in base alla mappa. Sono nel readme, andate a leggerle!

## Cambiamenti e migliorie apportati con l'Aggiornamento #1:

- Risolti potenziali crash che si verificavano all'uscita del gioco oltre a crash che potevano sporadicamente accadere quando si passava dal gioco singolo al multiplayer.
- Risolti problemi di frammentazione della memoria che potevano portare a crash o notevoli rallentamenti dopo che si giocava per tempi molto lunghi.
- Risolto un bug che faceva sì che l'inventario non venisse salvato correttamente alla vostra morte. Questo fa sì che ora, quando ritornate a giocare un singolo livello dal menu, abbiate la possibilità di scegliere dall'inventario tutte le armi e i gadget collezionati fino a quel momento.
- A grande richiesta popolare, abbiamo aggiunto la possibilità di rileggere tutti gli "Intelligence item" collezionati fino a un dato momento mediante una nuova "Intelligence Gallery".
- Risolto un errore nella modalità a giocatore singolo: quando si sparava due volte a un nemico che non era all'erta, anche se si usava il silenziatore, poteva darsi che gli altri nemici all'intorno venissero allertati. Questo rendeva le missioni "ladresche" più difficili di quanto si fosse inteso. Con quest'aggiornamento, i colpi con il silenziatore che colpiscono e uccidono un nemico che non è già allerta non attiveranno mai gli altri nemici presenti nell'area, rendendo le missioni basate sulla scaltrezza più facili e più intuitive per molti giocatori.
- Risolto un bug che faceva sì che la monetina (coin) cadesse attraverso molte superfici del gioco scomparendo, rendendo così impossibile al giocatore il suo recupero. Questo bug dovrebbe essere risolto al 100% per quanto riguarda le superfici piane, mentre c'è ancora una piccola possibilità che la monetina rotoli giù da scale e rampe e scompaia.
- Ora un "Intelligence item" sulla stazione spaziale non è più irraggiungibile: questo rendeva impossibile per i giocatori ottenere un punteggio perfetto in tutti i livelli.
- Ora il "Body Remover" (eliminatore di cadaveroni) può essere mappato su un tasto come fosse un'arma.
- Cambiato il meccanismo di funzionamento del tasto "Always Run" (*Corri Sempre*): ora serve a commutare la modalità di movimento base tra Corsa e Camminata. Il tasto Corri ora serve a attivare la modalità opposta rispetto a quella di default. Questo permette ai giocatori che scelgono di "camminare" di attivare la corsa quando il pulsante viene tenuto abbassato e viceversa. Coerentemente con tutto ciò abbiamo cambiato il nome di questi controlli nel menu: "Run" ora si chiama "Toggle run/walk" e "Run/walk toggle" è stato rinominato "Toggle Always Run".
- Migliorato il "caching" degli effetti speciali delle armi per ridurre al massimo le pause durante il gioco: ad esempio, quando si veniva colpiti da un proiettile al cianuro, il gioco si fermava brevemente mentre venivano caricate in memoria le capre trasparenti.
- I messaggi di tipo "Scollegato dal Server!" ora sono più informativi.
- Quando si faceva un doppio clic sulle frecce per scorrere le partite disponibili nel menu "join" del multiplayer, un errore faceva sì che venisse lanciato il join (collegamento) al server correntemente selezionato. Risolto.
- Nel menu "join" del multiplayer è stata aggiunta informazione relativa a ogni server, e in particolare il suo indirizzo IP e la versione di gioco supportata.
- Risolto un baco che permette a giocatori con ping molto basso di fotografare gli "Intelligence item" più volte. Idem per quanto riguarda la loro possibilità di aggiudicarsi più "frag" (punti) quando usavano una moto o una motoslitta per investire qualche nemico.
- Ora i valori di armatura dei giocatori verranno sempre visualizzati correttamente in multiplayer.
- Aggiunto un box di dialogo per avvertire un utente che sta cercando di collegarsi a un server che supporta una versione del gioco differente. Inoltre ne abbiamo aggiunto un altro che avverte che un server non è più disponibile – questo può

tornare utile quando un server è stato chiuso dopo l'ultima volta che avevate usato l'opzione "refresh server".

- Aggiunto un comando al menu del multiplayer, "View Options": serve per visualizzare tutte le opzioni di configurazione del server.
- Ora non è più possibile barare in multiplayer premendo il tasto Escape per "teletrasbordarsi" da una parte all'altra della mappa dopo aver preso un'arma o un powerup.
- Abbiamo cercato di risolvere i frequenti blocchi sperimentati durante il gioco dai possessori di schede audio Diamond MX300, basate su chipset Aureal Vortex2. Sfortunatamente, il problema non è nel gioco ma nelle librerie DirectX e/o i driver della scheda. Stiamo lavorando con Microsoft per risolvere il problema; nel frattempo i giocatori che sono afflitti da questo inconveniente possono giocare disattivando DirectMusic nel menu "Advanced options" del programmino di lancio.
- Ora il testo della chat nel gioco va accapo a fine riga.
- Anche altri messaggi molto lunghi vanno accapo correttamente.
- Eliminato un bug relativo all'opzione delle armi Weapon Stay ("Le Armi Rimangono"): quando era attivata, le armi raccolte fornivano solo le munizioni di default, e non quelle specificate dal level designer.
- Aggiornati i "powerup" delle armi in modo tale che ora, se non si hanno più munizioni di quel tipo, si possono lo stesso raccogliere i powerup anche se si possiede già quel tipo d'arma.